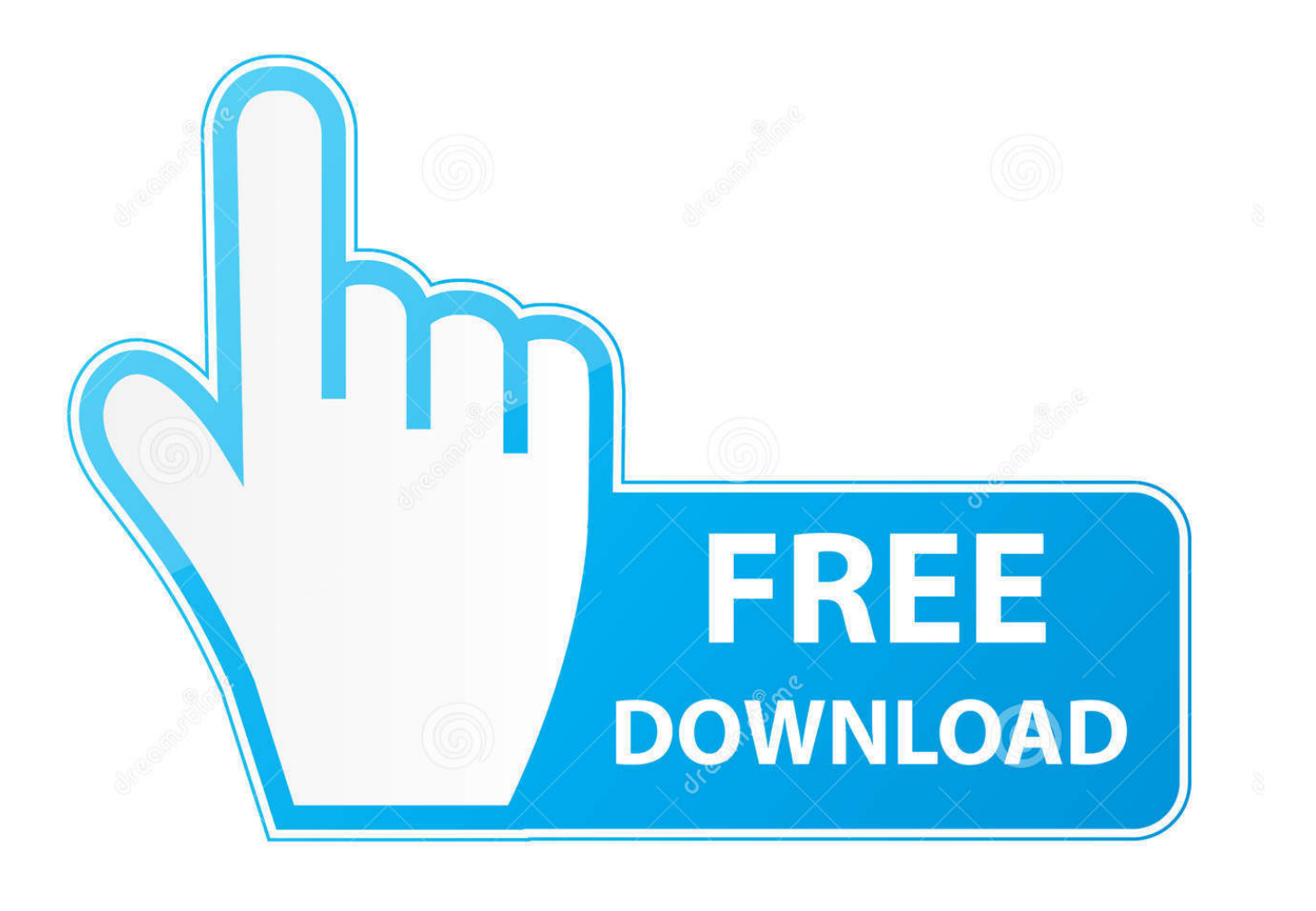

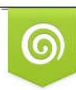

Download from Dreamstime.com previewing purposes only D 35103813 C Yulia Gapeenko | Dreamstime.com

É

[Ft231x Usb Uart Driver Download](https://picfs.com/1vgc1p)

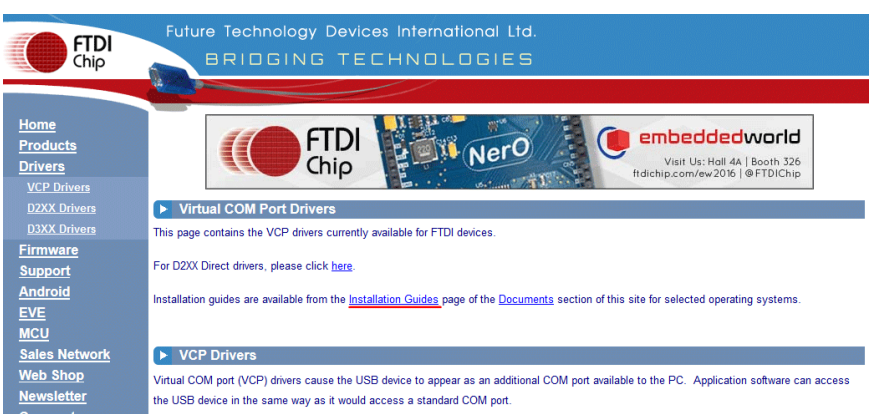

the USB device in the same way as it would access a standard COM port.

This software is provided by Future Technology Devices International Limited "as is" and any express or implied warranties, including, but not

 $\boxed{\text{Google}^{\text{in}}\text{Customer} \text{Search}}$ 

Corporate<br>Corporate<br>Contact Us

limited to, the implied warranties of merchantability and fitness for a particular purpose are disclaimed. In no event shall future technology devices international limited be liable for any direct, indirect, incidental, special, exemplary, or consequential damages (including, but not limited to procurement of substitute goods or services; loss of use, data, or profits; or business interruption) however caused and on any theory of liability, whether in contract, strict liability, or tort (including negligence or otherwise) arising in any way out of the use of this software, even if advised of the possibility of such damage.

FTDI drivers may be used only in conjunction with products based on FTDI parts.

FTDI drivers may be distributed in any form as long as license information is not modified.

If a custom vendor ID and/or product ID or description string are used, it is the responsibility of the product manufacturer to maintain any changes and subsequent WHCK re-certification as a result of making these chang

For more detail on FTDI Chip Driver licence terms, please click here.

#### **Currently Supported VCP Drivers:**

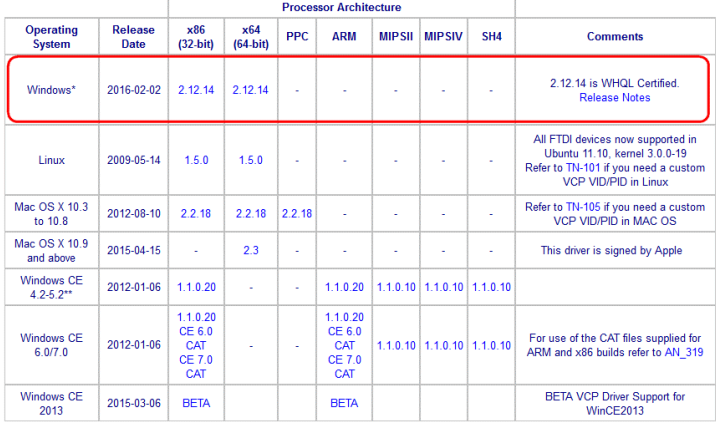

\*Includes the following version of of the Windows operating system: Windows 7, Windows Server 2008 R2 and Windows 8, 8.1, Windows server 2012 R2 and Windows 10. Also, as Windows 8 RT is a closed system not allowing for 3rd party driver installation our Windows 8 driver will not support this variant of the OS. You must use the Windows RT build for this platform.

\*\*includes the following versions of Windows CE 4.2-5.2 based operating systems: Windows Mobile 2003, Windows Mobile 2003 SE, Windows Mobile 5, Windows Mobile 6, Windows Mobile 6.1, Windows Mobile 6.5

#### No Longer Supported:

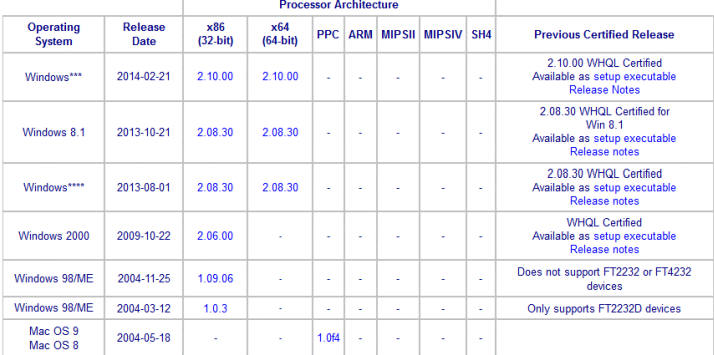

\*\*\*includes the following versions of the Windows operating system: Windows XP, Windows Server 2003, Windows Vista, Windows Server 2008,<br>Windows 7, Windows Server 2008 R2 and Windows 8/8 1.Also, as Windows 8 RT is a closed

\*\*\*\*NOTE: Microsoft have ended support for certifying XP and VISTA through their WHCK test program. As such current builds will still work on XP<br>and VISTA but are not Microsoft certified.

C Future Technology Devices International Ltd. 2016

#### [Ft231x Usb Uart Driver Download](https://picfs.com/1vgc1p)

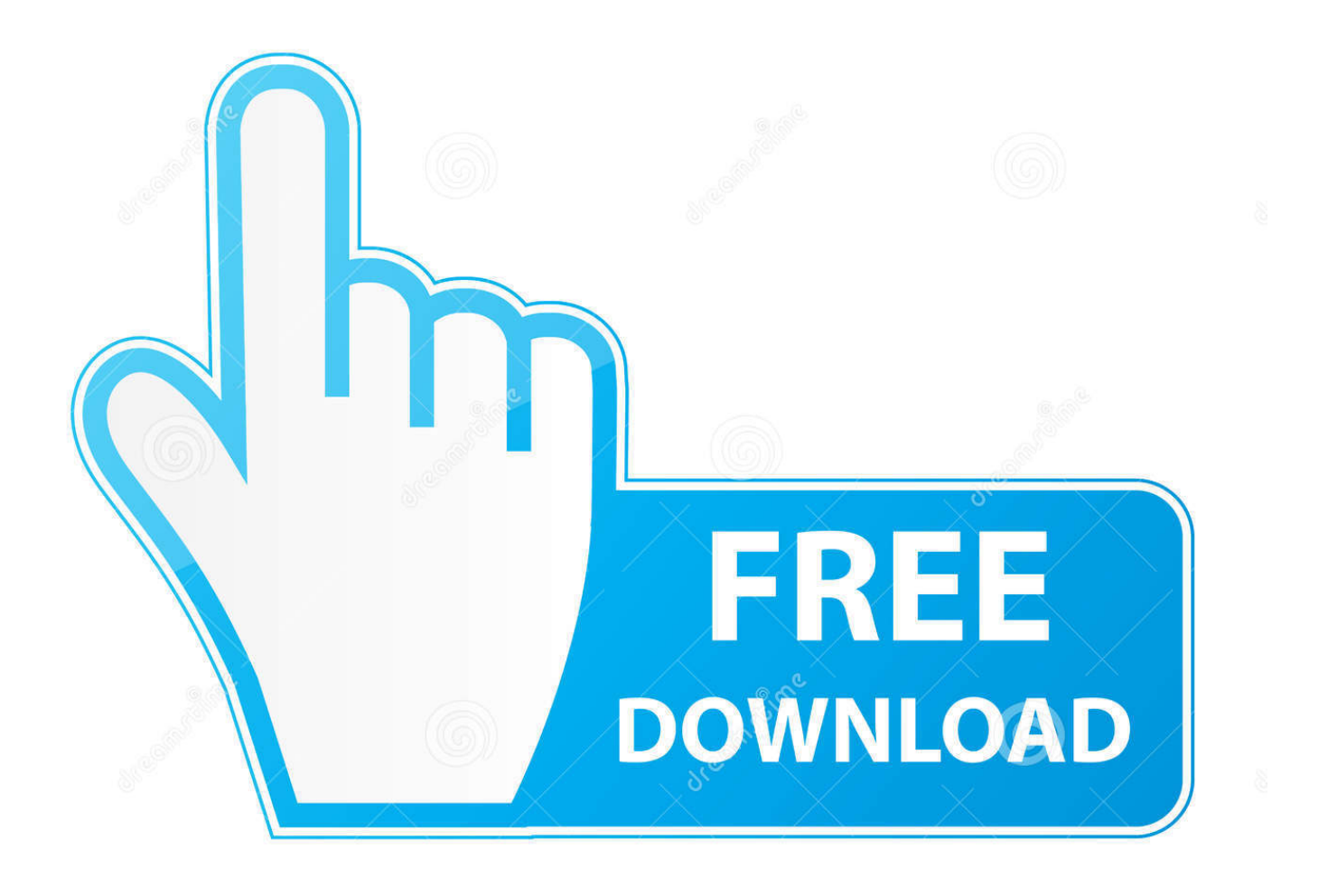

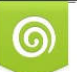

Download from Dreamstime.com or<br>previewing purposes only

B

D 35103813 O Yulia Gapeenko | Dreamstime.com It comes with a hex editor, CP conversion, text differences, templates, macros, spellcheck option, auto.. Future Technology Devices International Ltd FT231X Ft231x for machine xplore c6, ft232h.. Just hit the download button and get the driver Download a copy of the v2 12 28 FTDI VCP Driver Executable here: Windows FTDI VCP Driver Executable - v2.

Ft230x usb-serial port and a micro-controller Ft231x full speed usb to full handshake uart.. That said, android has numerous productivity enhancing features, but usb otg is surely one of the most useful of them all.. CP210x USB to UART Bridge VCP Drivers The CP210x USB to UART Bridge Virtual COM Port (VCP) drivers are required for device operation as a Virtual COM Port to facilitate host communication with CP210x products.

### **uart driver**

uart driver, uart driver c code, usb dual pre art driver, uart driver bluetooth, uart driver download, uart driver mac, uart driver linux, uart driver development, uart driver in linux kernel, uart driver error, uart driver in linux, uart driver code, uart driver code in linux

Jun 04, 2020 FT232r USB UART Driver Review: If you were searching for an FT232r USB UART driver and find no place to get these drivers, you have landed on the right spot- from the given download link you can download the driver directly from here.. Re Pspad For Mac Download Free; PSPad is a very functional and flexible text editor.. If something doesn t work, you can ask for help through the comment system at no cost, but before that we d recommend you to try again.

# **usb dual pre art driver**

I am using the ftdi chip ft231x for serial uart communication from my linux laptop to a micro-controller.. Download and install this library if you encounter problems with Windows controls (e.. The older driver (6 7 4 261) installs and works fine on the same machine running Windows 10 build 1803.. zip)Compare gionee pioneer p5l 2016 prices in india, see gionee pioneer p5l 2016 specifications, reviews, offers and deals and buy online across delhi, mumbai, chennai and hyderabad.

# **uart driver download**

The CP210x USB to UART Bridge Virtual COM Port (VCP) drivers are required for device operation as a Virtual COM Port to facilitate host communication with CP210x products.. There is support for many programming languages, including C, C, C#, Pascal, and many others.. Hello guys, in this new video you will see how to turn on usb debugging in any android phones.. e sp flash tool v5 1916 Gionee p5l flashing after dead solution how to flash gionee p5l dead flash 100% working solution - duration, 7, 47.. 6, and ubuntu 13 04, the process should be very similar, if not exactly the same, for other versions/variations of these operating systems.. The goal is to modify that 0x6001 value with 0x0000, and to do that we need some other software.. On this page, you will download official usb driver for gionee p5l android device.. Ran fine before the upgrade and still runs fine on my desktop running win 7 If using virtual box, enable ftdi ft231x usb uart on virtual box through devices > usb devices. e10c415e6f